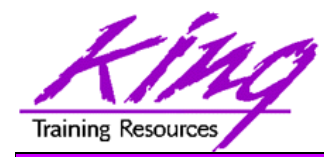

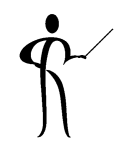

# **Introducing Oracle BI / XML Publisher**

John Jay King King Training Resources john@kingtraining.com **Download this paper and code examples from: http://www.kingtraining.com**

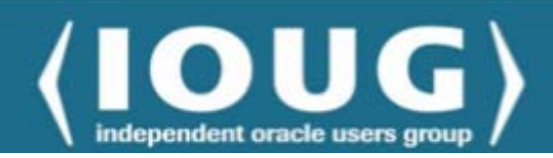

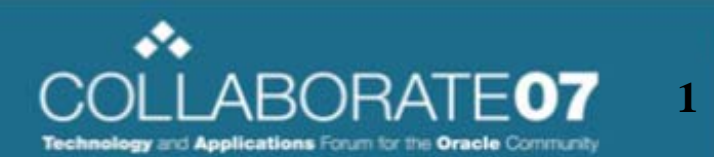

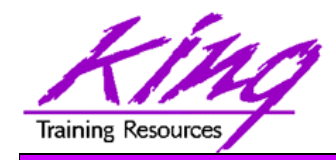

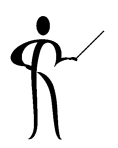

- Learn how to use XML Publisher to create reports
- Understand how templates are used to declaratively build reports
- Generate multiple output formats including: HTTP (XML), RTF, and PDF

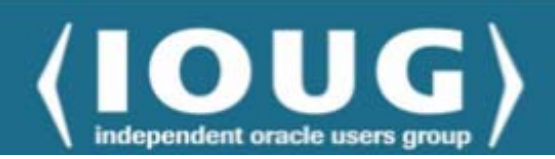

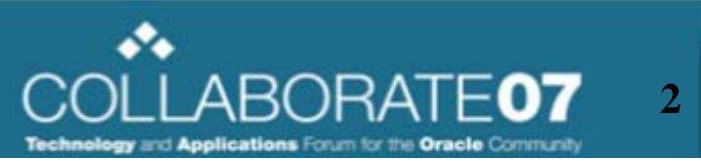

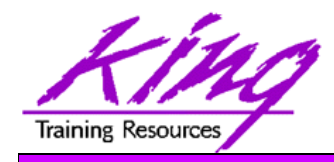

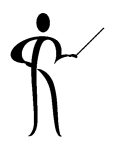

- I. Introduction to XML Publisher
	- 1. Standards Underneath XML Publisher
	- 2. XML Publisher Process Flow
	- 3. Report Templates & Data Sources
	- 4. Installation and Configuration

### II. Report Editor

- 1. Report Templates
- 2. Query Builder
- 3. Creating Reports
- 4. Dataset types

### III. Report Forms

- 1. RTF Templates
- 2. Report Components
- 3. Formatting Options
- 4. Number and Date formatting
- 5. Using XSL and XSL:FO for PDF

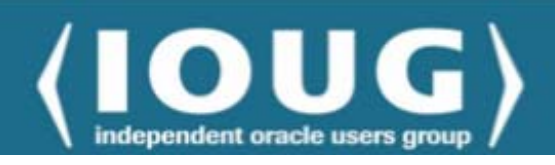

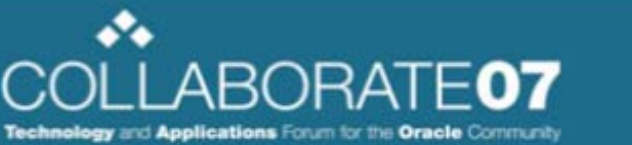

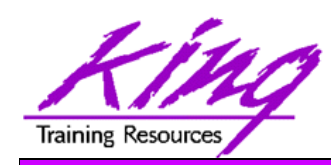

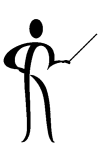

- Oracle BI / XML Publisher:
	- –Powerful report generation tool
	- – Creates standardized reports containing Oracle (and other) data quickly and easily
	- – Originally intended to support Oracle' various ERP tools (Oracle E-Business Suite, JD Edwards, PeopleSoft, Seibel, etc...)
	- – BI / XML Publisher is now available as a separate product or as part of Oracle BI Suite Enterprise Edition R3 10g (based upon Siebel Analytics 7.8)

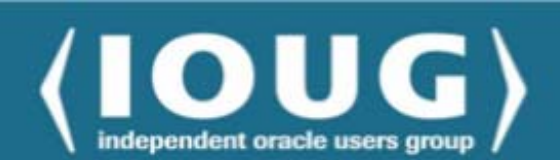

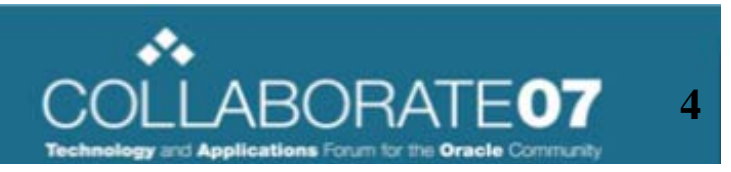

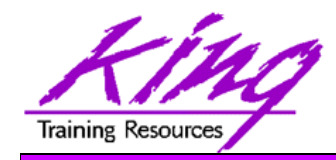

# **Standards**

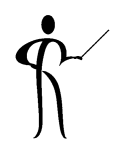

- $\bullet$  Standards Underneath XML Publisher include:
	- –XML
	- –SQL
	- Java EE
	- –RTF
	- –PDF
	- –WebDav
	- –Microsoft Word & Microsoft Excel

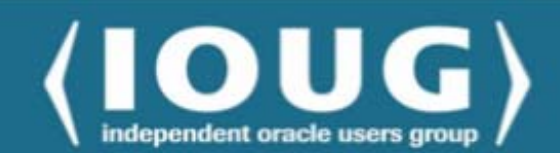

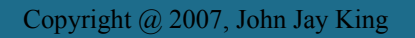

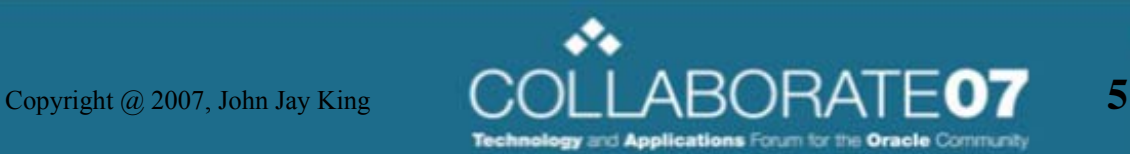

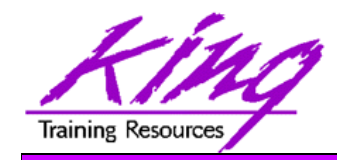

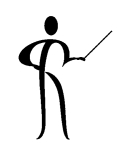

- • XML Publisher Process Flow
	- 1. Create / identify data source(s)
	- 2. Create / identify template(s)
	- 3. Create and distribute reports and/or report data using BI / XML Publisher (HTML, Microsoft Excel, Microsoft Word, PDF, XML/XSL, EDI, others…)

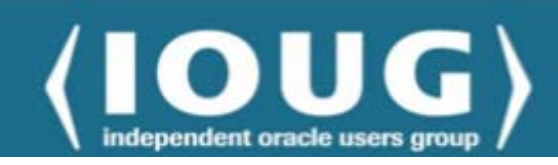

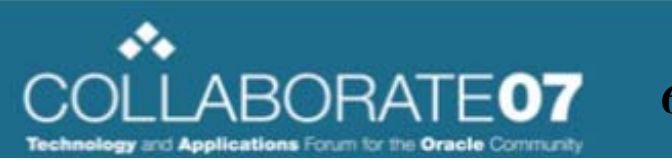

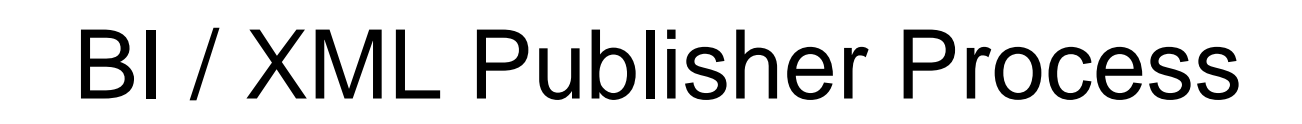

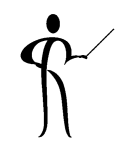

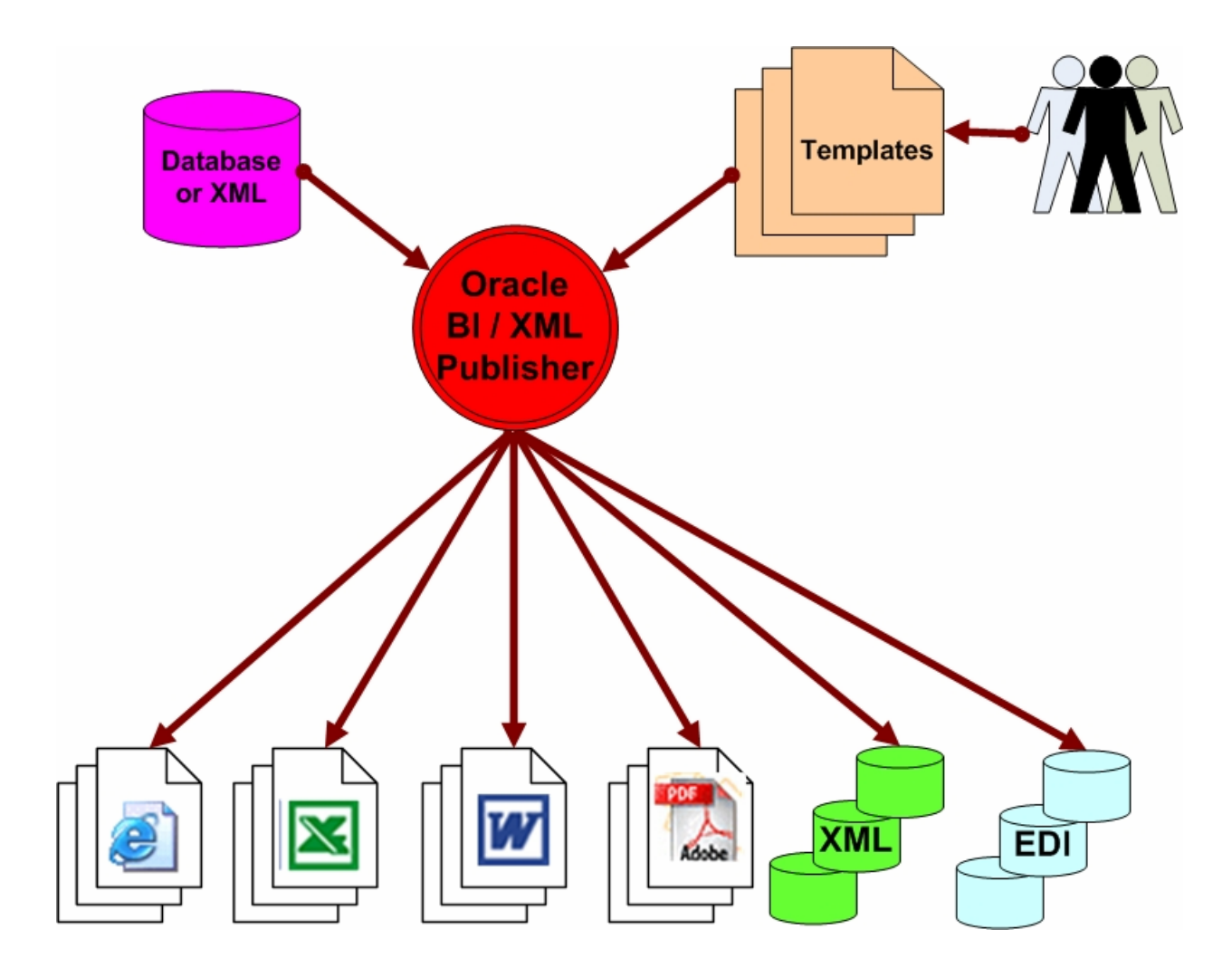

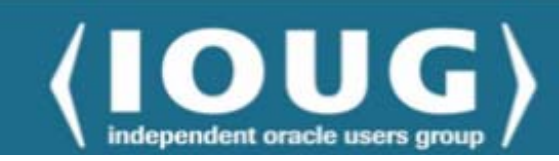

**Training Resources** 

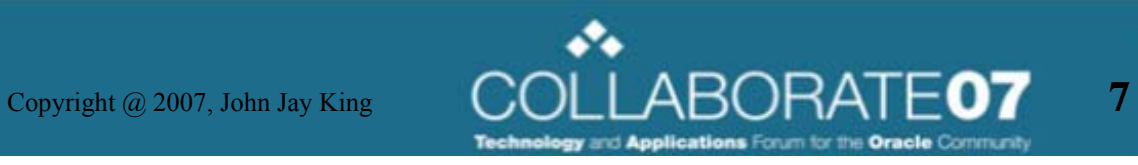

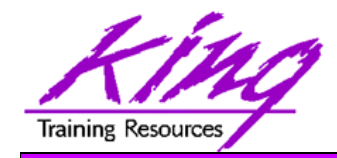

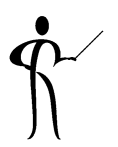

- Report Templates are based upon W3C standard XSL-FO
- Many XSL editors currently exist that can generate report formats for XSL-FO
- The BI/XML Publisher Client provides template creation using Microsoft Word, Microsoft Excel, and Adobe Acrobat (tools probably familiar to report users)

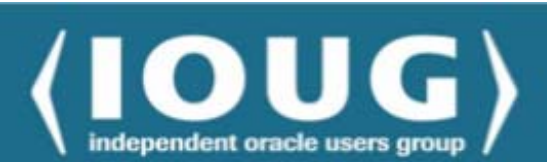

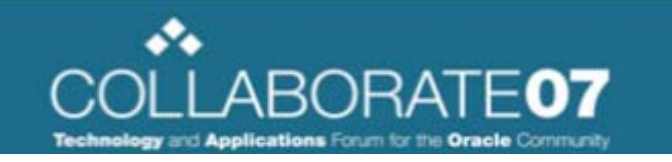

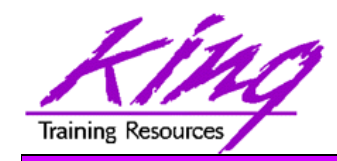

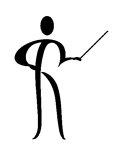

- BI / XML Publisher can work with:
	- SQL Data
		- Oracle, Microsoft SQL Server & IBM DB2 today
		- More tomorrow
	- XML Data

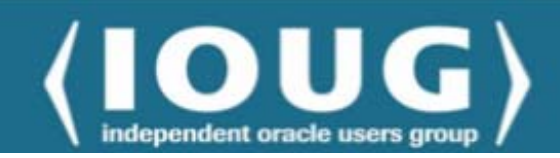

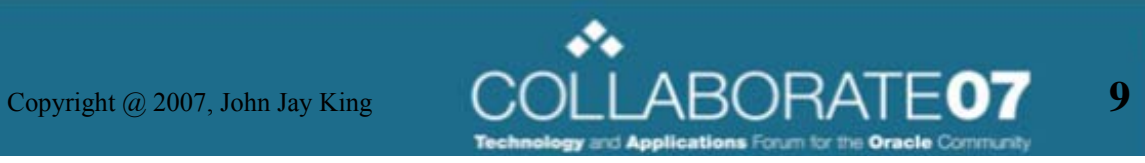

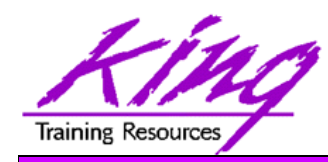

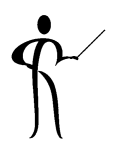

- XML Publisher Installation and Configuration
	- XML Server is installed using the Oracle installer
	- XML Client is windows-based and is installed using a windows setup program

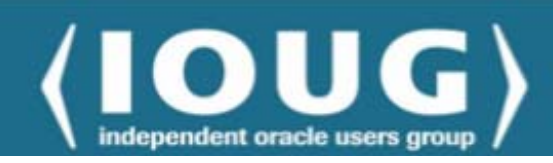

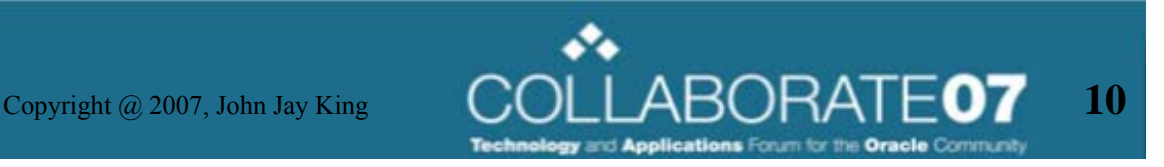

BI/XML Publisher is Web-Based

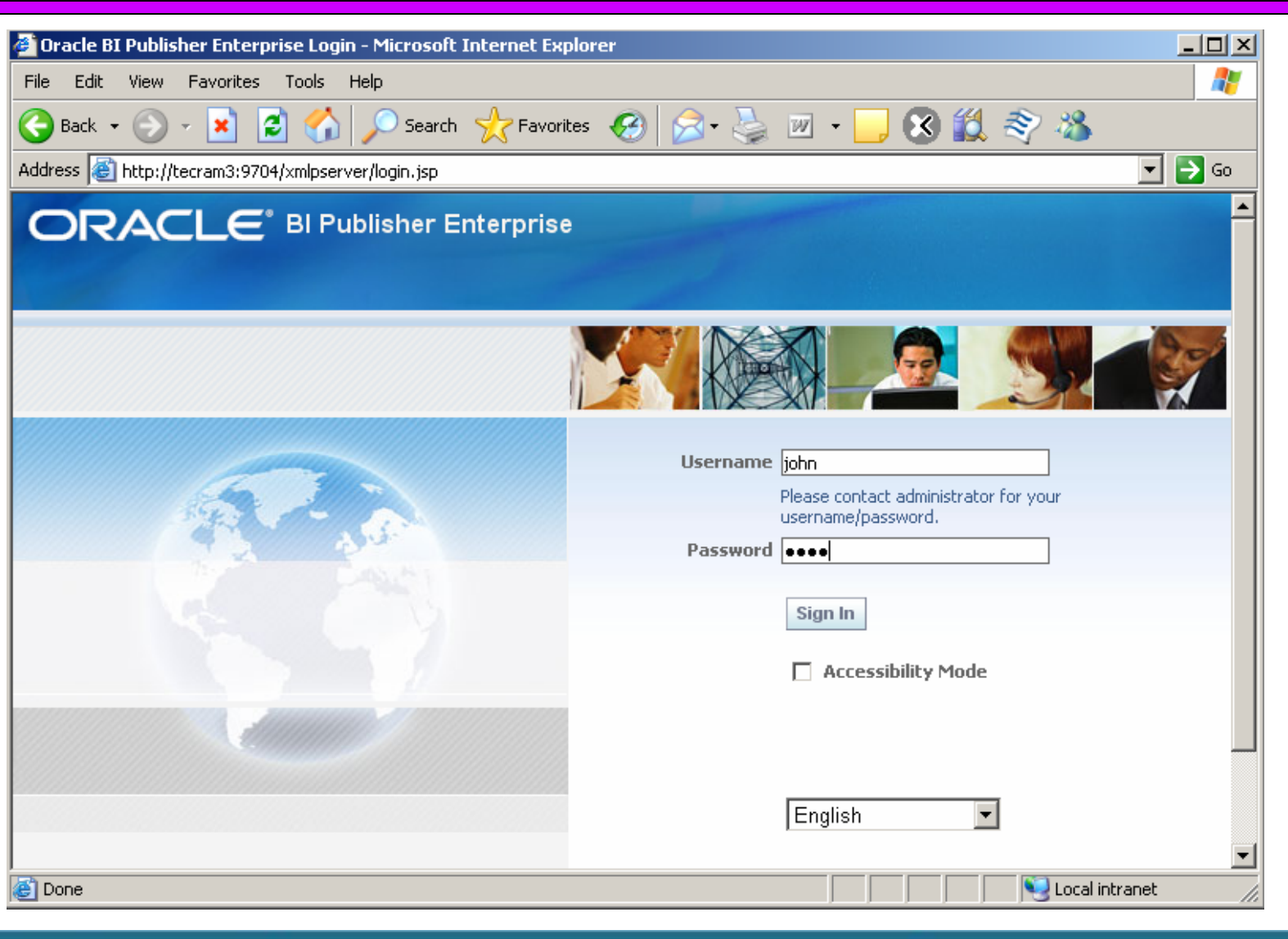

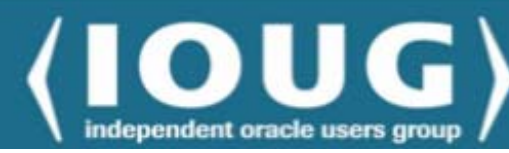

**Training Resources** 

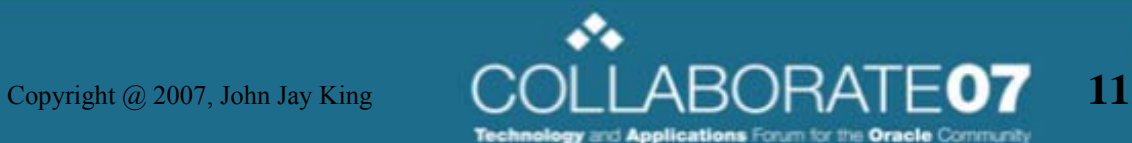

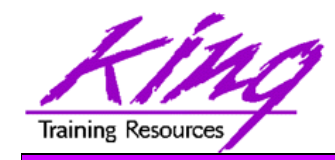

# Report Folders

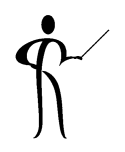

• Each user has access to folders containing reports

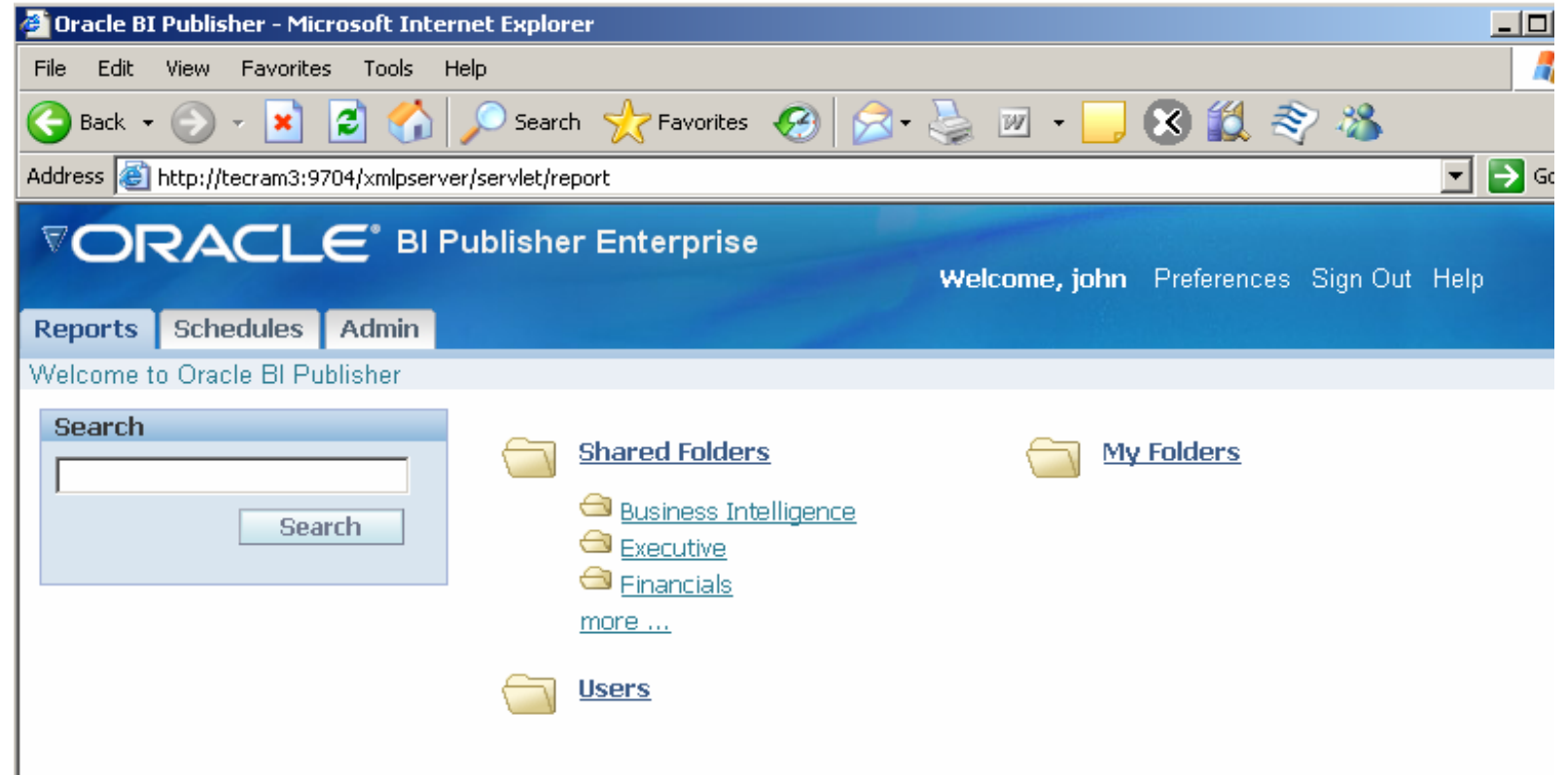

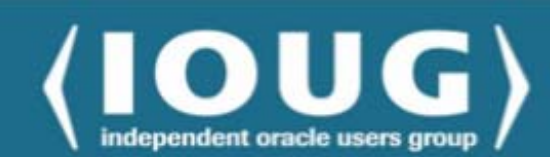

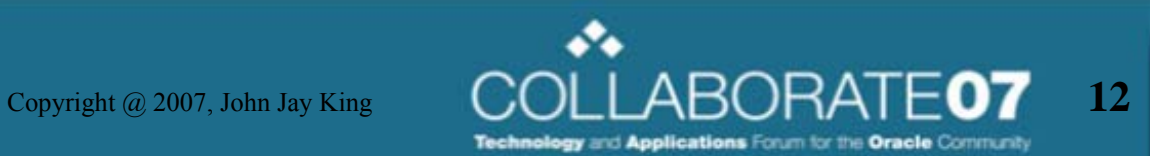

### Report Folder Contents

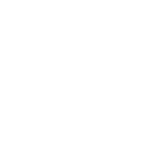

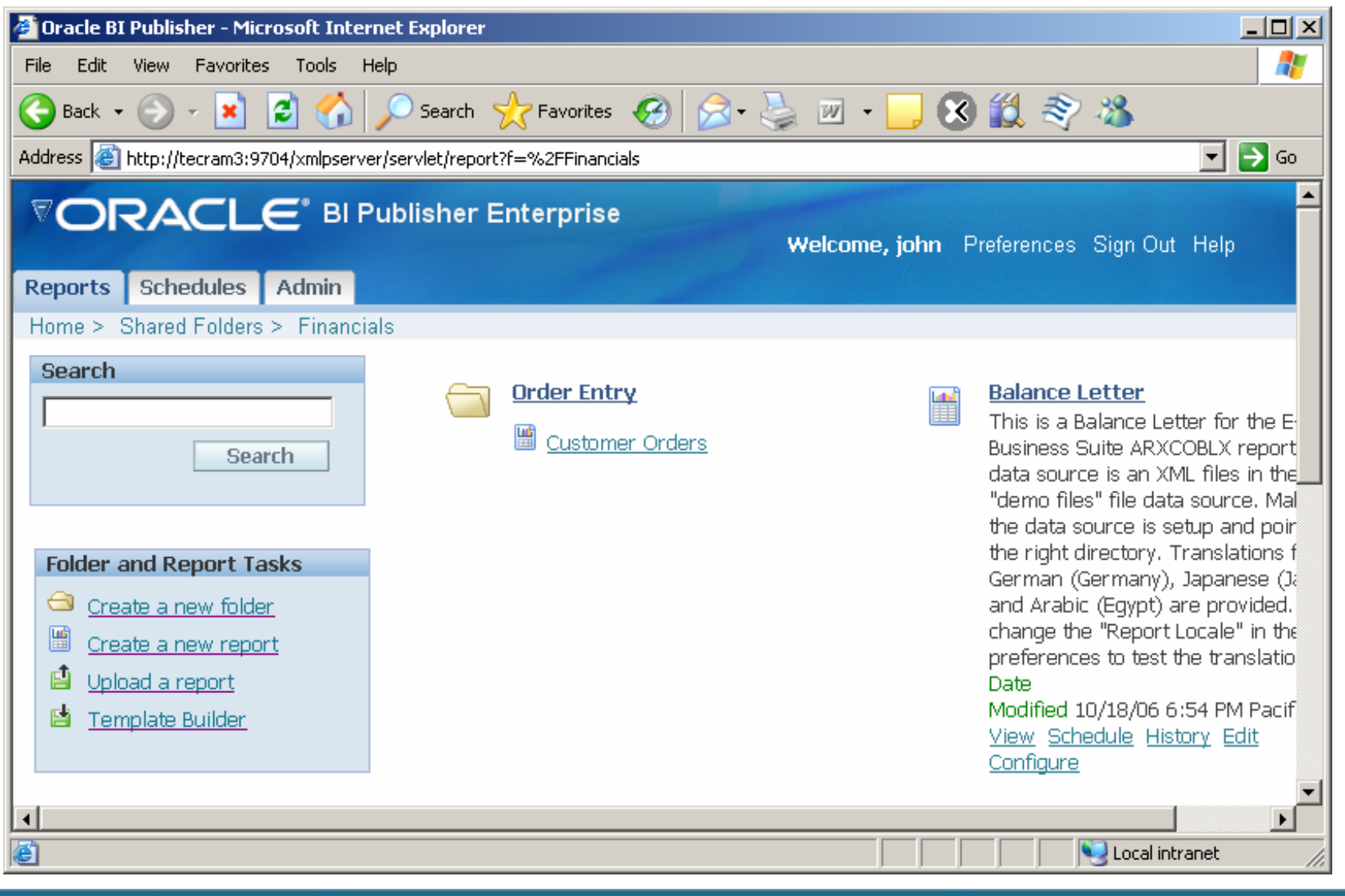

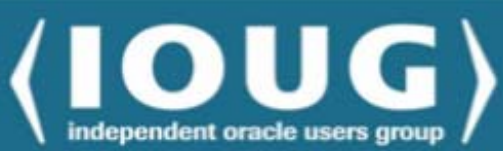

**Training Resources** 

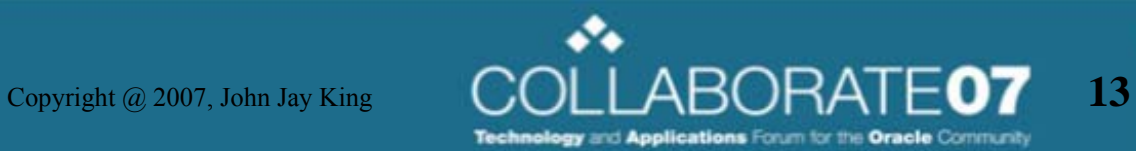

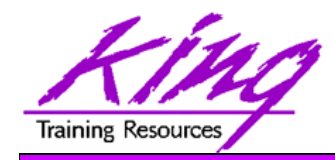

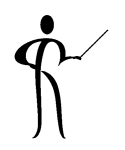

- The BI / XML Publisher Report Editor allows manipulation of report data and specification of new and/or different templates
	- View
	- Schedule
	- History
	- Edit
	- –**Configure**

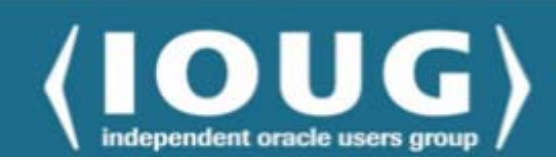

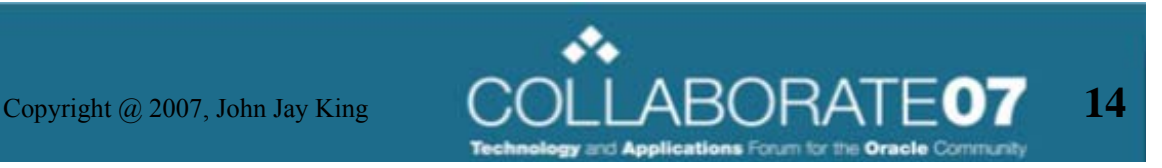

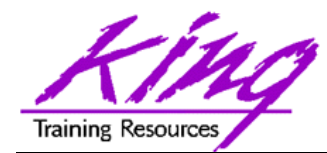

### Report Editor Overview

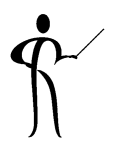

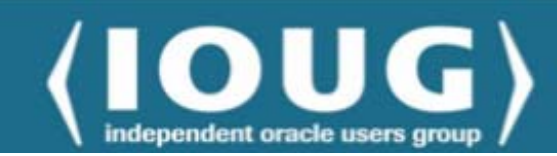

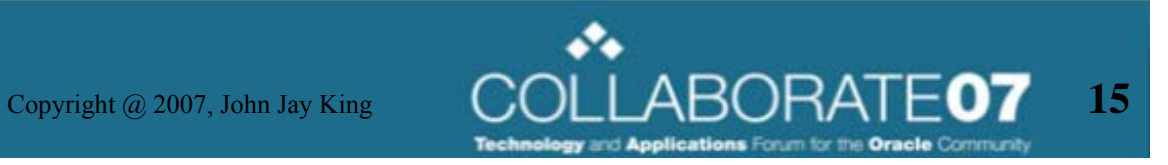

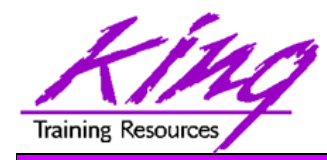

### Report View

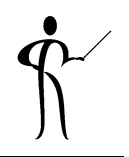

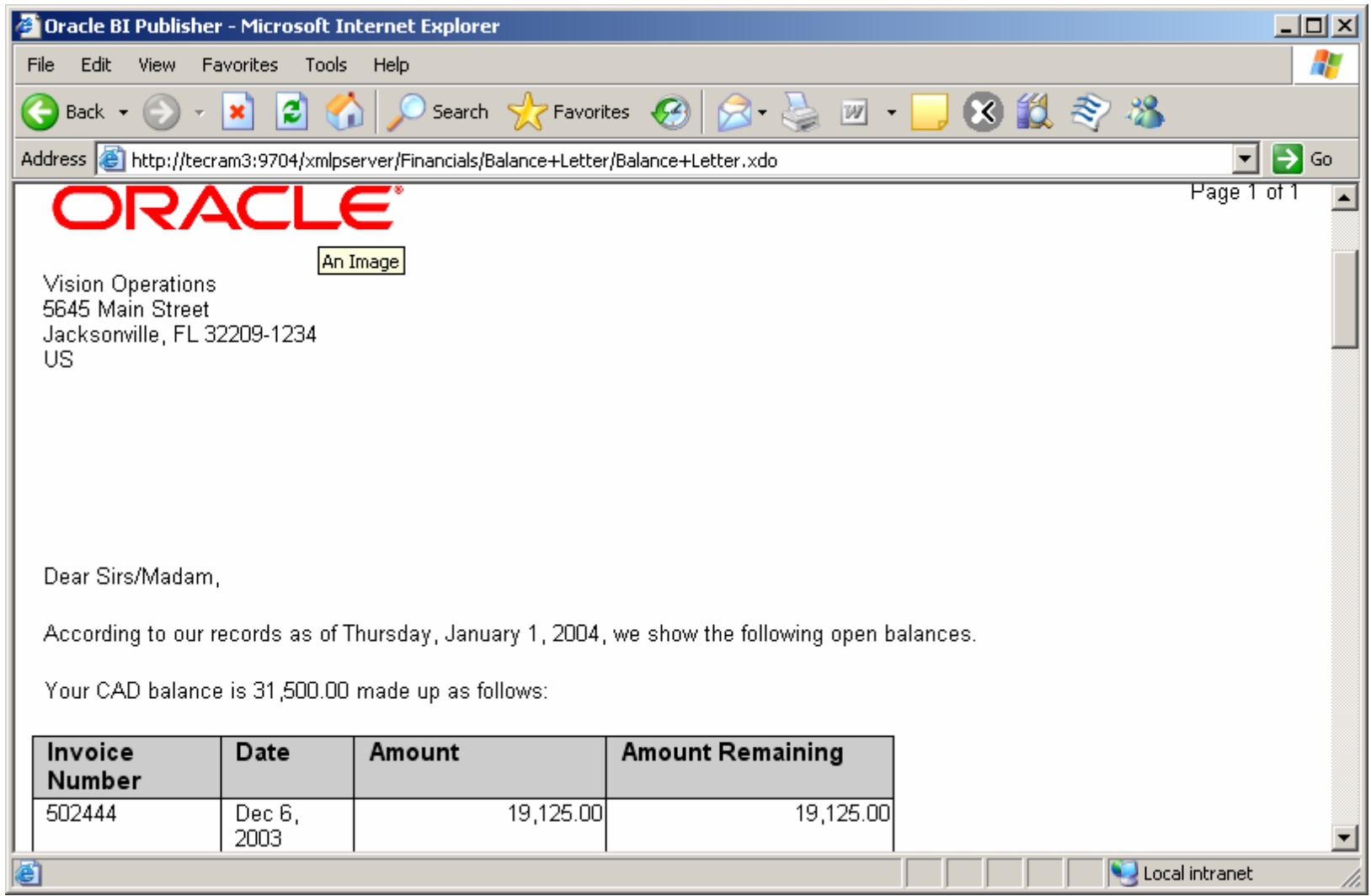

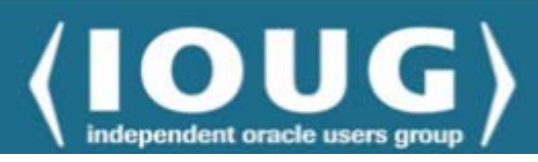

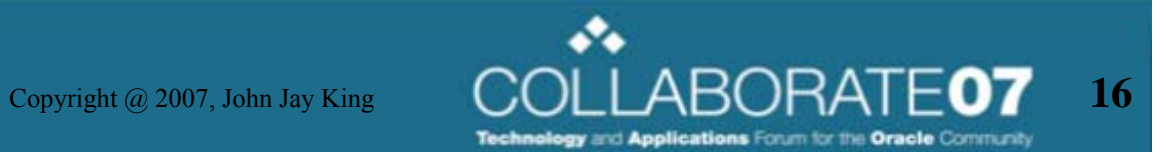

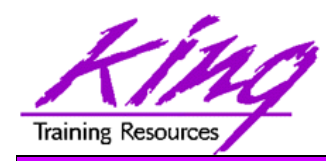

### Report Schedule

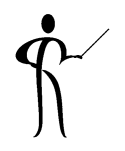

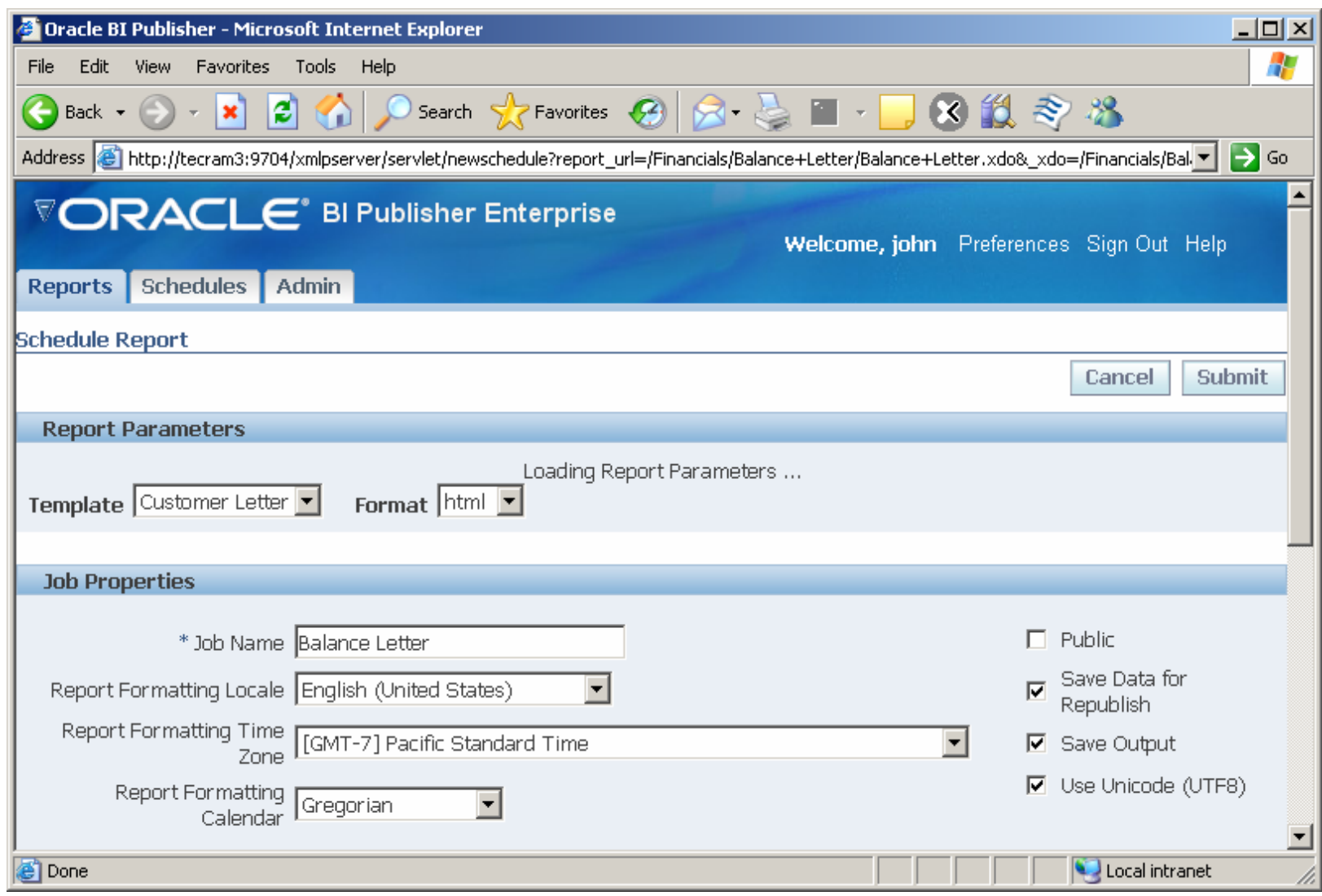

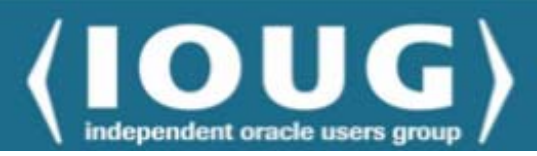

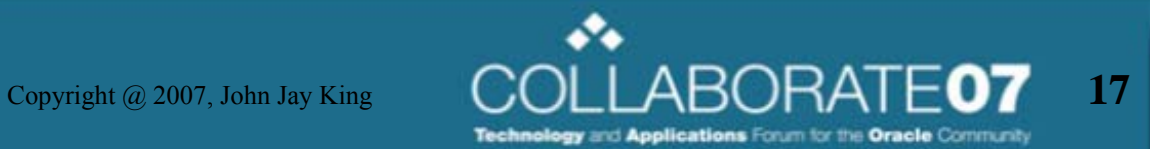

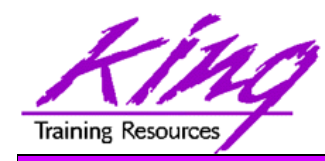

# Report Edit

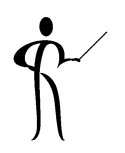

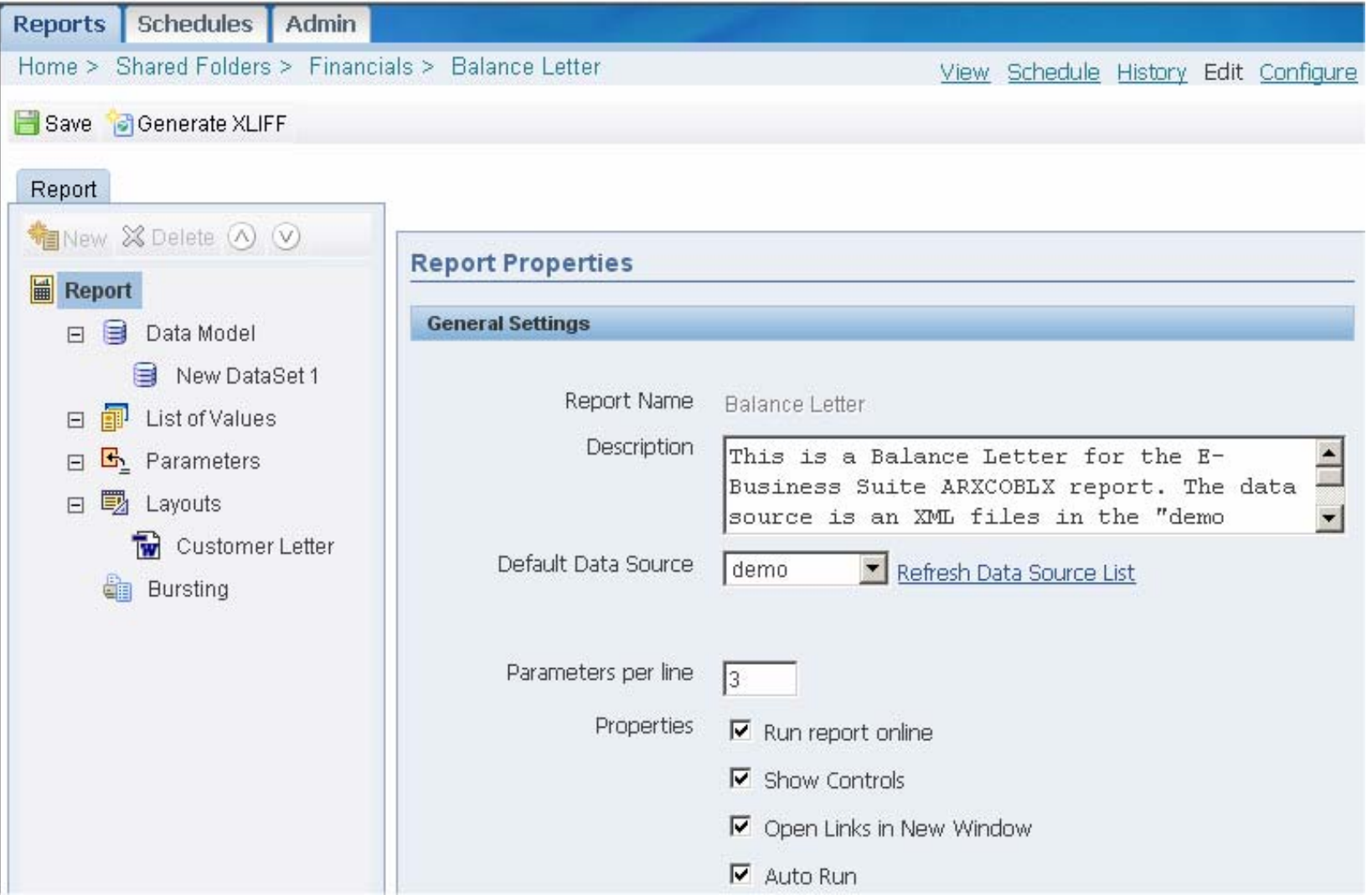

 $\overline{\mathbf{G}}$ independent oracle users group

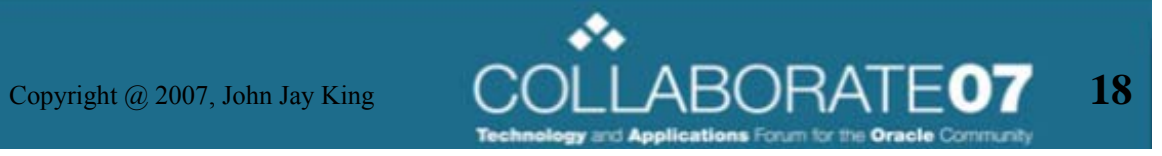

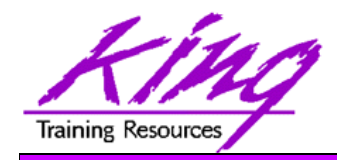

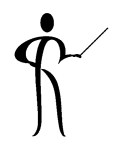

- Data Models for BI/XML Publisher may be created using:
	- –SQL queries
	- HTTP (XML)
	- Web services
	- –Data Templates
	- –Oracle BI Answers requests
	- Files

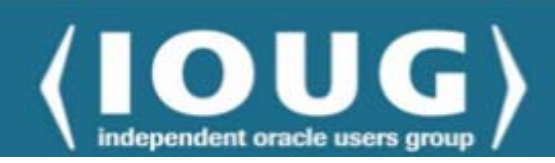

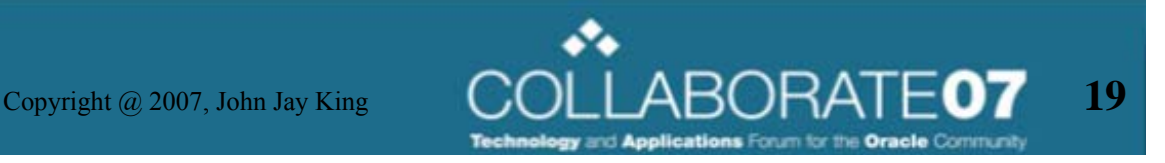

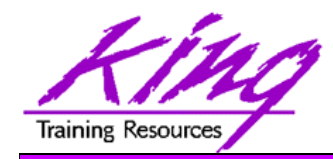

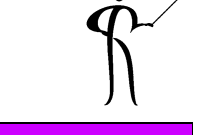

- Data sources supported:
	- Oracle
	- Non-Oracle

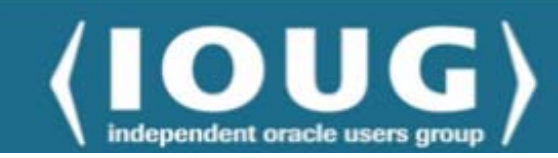

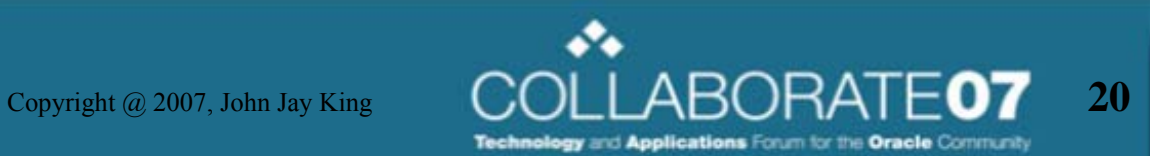

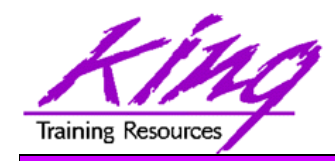

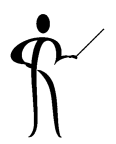

- Within BI/XML Publisher's Report Editor queries may be
	- –Manually Coded
	- Created using Query Builder

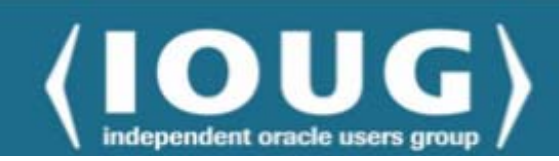

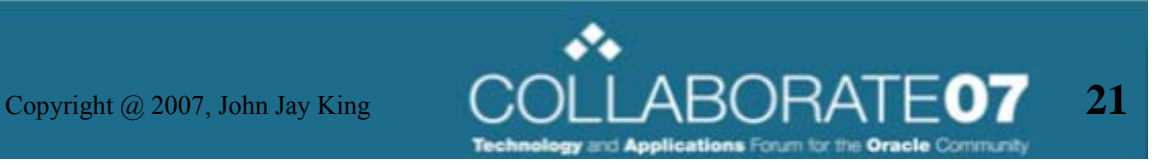

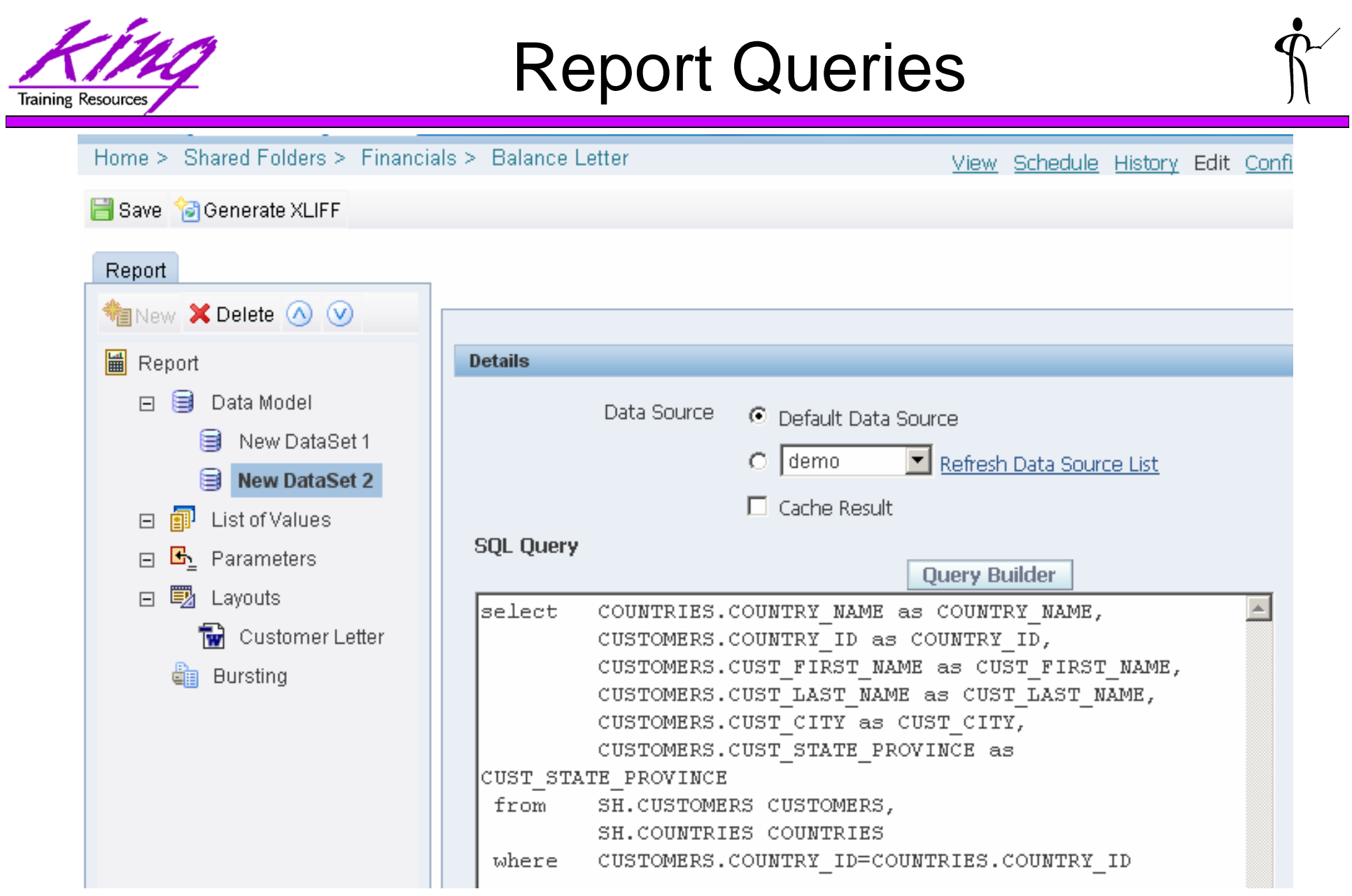

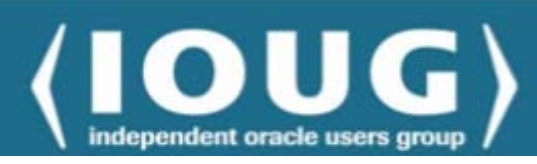

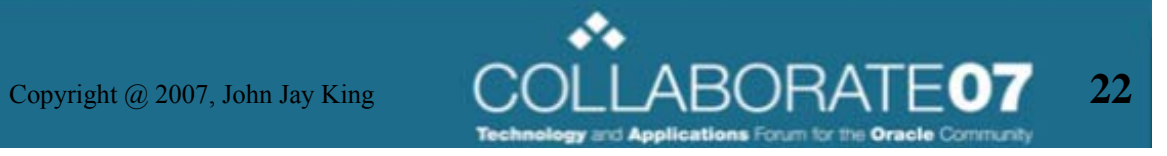

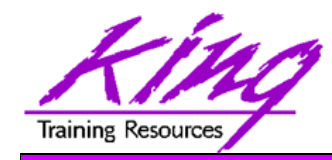

# Query Builder

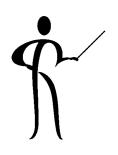

### • The Query Builder helps build SQL easily

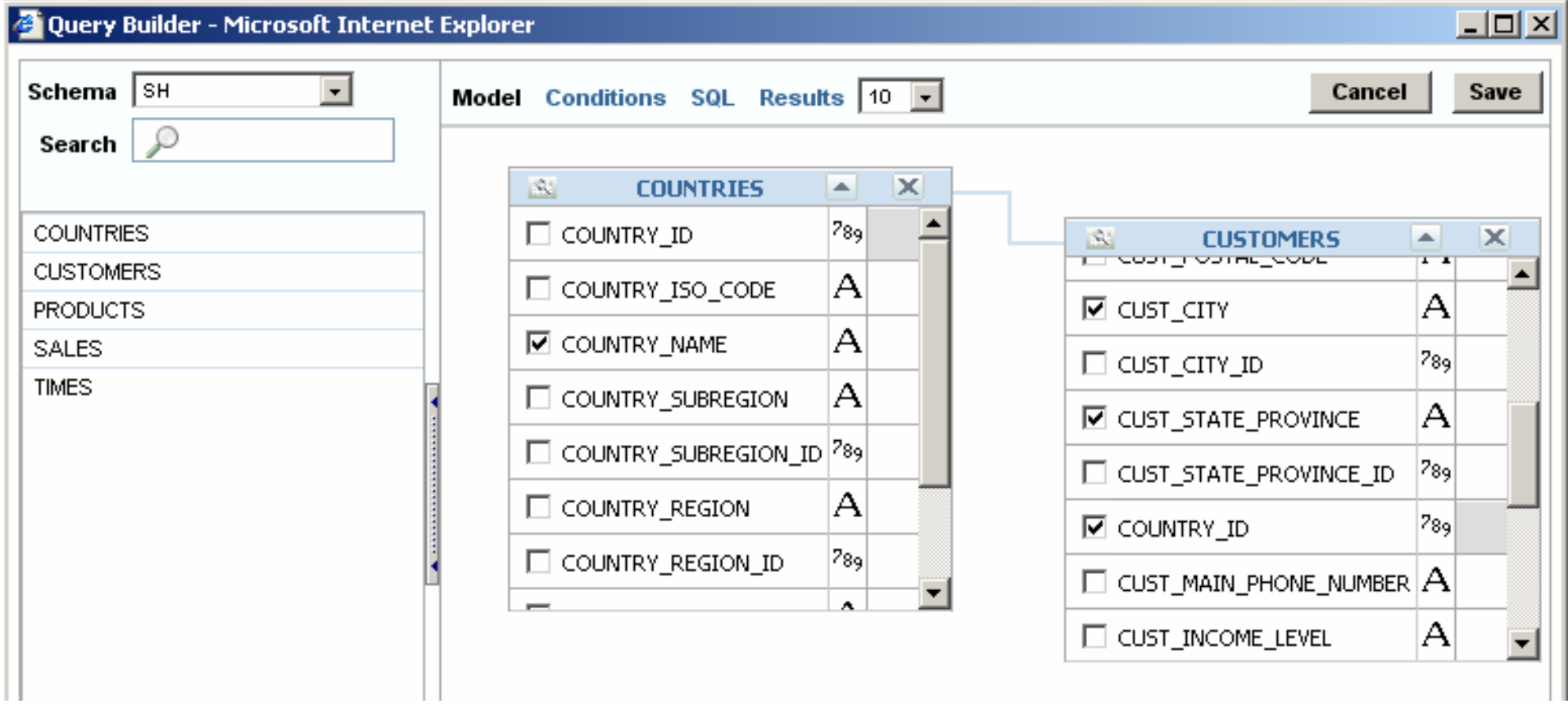

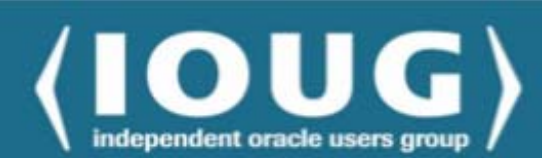

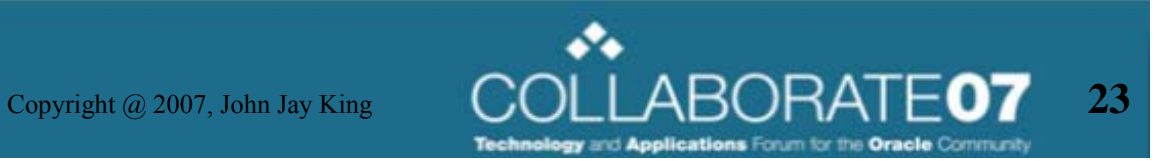

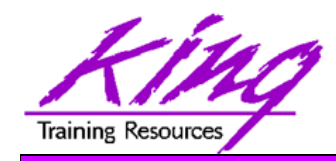

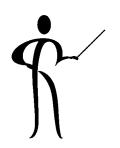

- BI/XML Publisher allows report layouts to be specified using Report Templates of various forms:
	- –Rich Text Format (RTF)
	- –Portable Document Format (PDF)
	- Microsoft Excel (XLS)
	- XSL Stylesheet
	- eText

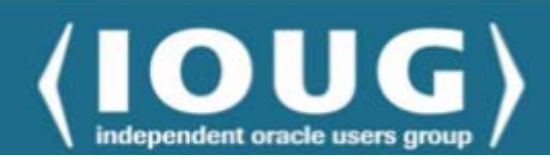

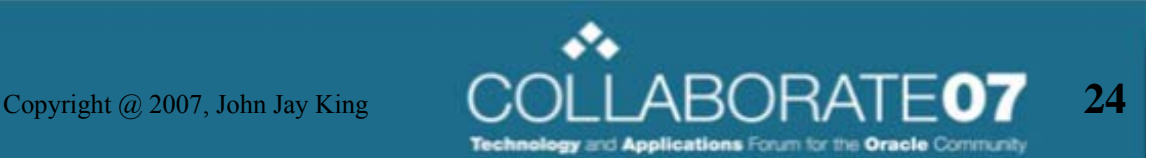

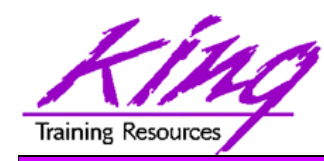

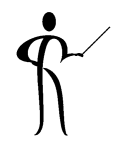

• Oracle provides BI/XML Publisher Client software that runs within Microsoft Word

$$
\frac{1}{2} \text{ Data} \cdot \text{ Insert} \cdot \text{ Preview} \cdot \text{ Tools} \cdot \text{ Help} \cdot \boxed{\frac{1}{2}}
$$

- –Part of BI Enterprise installation set
- – May be downloaded separately as a patch from Oracle MetaLink

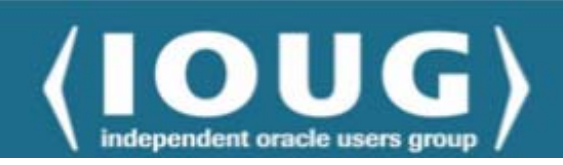

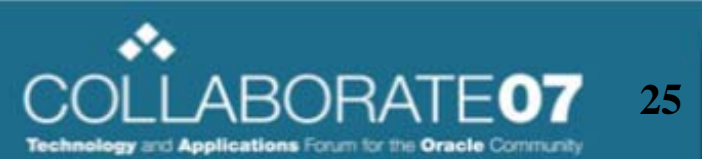

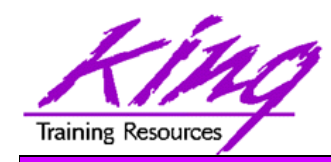

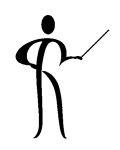

- Use Microsoft Word and/or the Oracle BI/XML Publisher client software within Microsoft Word to build .rtf templates
- Templates might also be created using other tools like:
	- Adobe Acrobat
	- Microsoft Excel
	- Altova XML Spy
	- –Oracle JDeveloper
	- More…

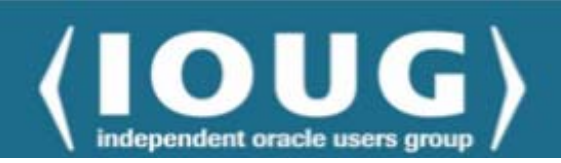

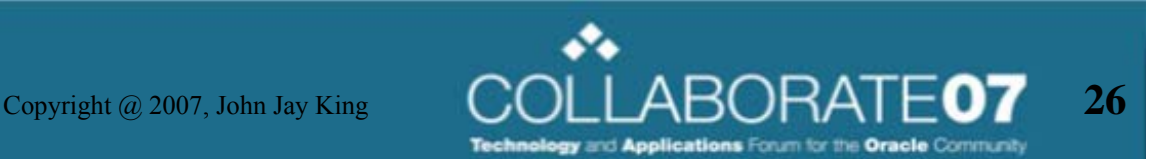

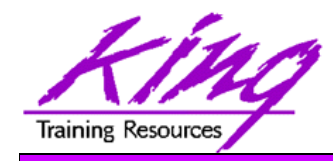

# Report Components

- Report Components:
	- **Groups**
	- Fields
	- Headers
	- Footers

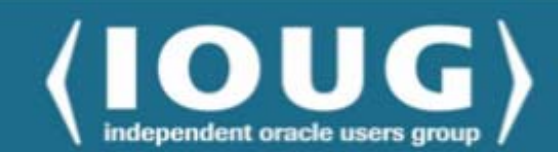

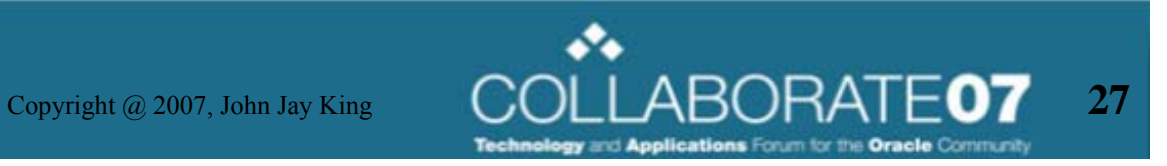

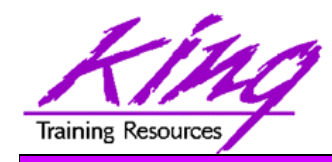

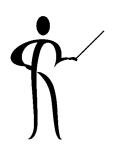

- BI/XML Publisher output may take many forms including:
	- PDF
	- RTF
	- EDI
	- EFT
	- XML
	- HTML
	- More…

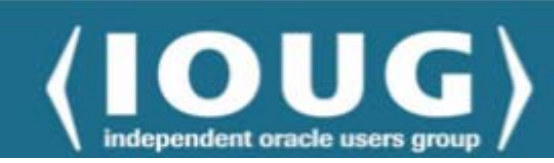

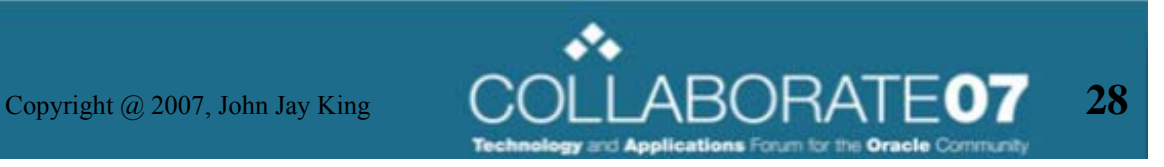

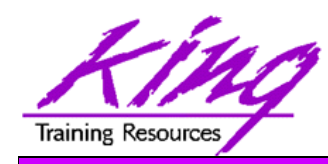

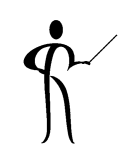

- • BI Publisher has its own extended set of SQL and XSL functions used in RTF templates
- Extended functions are coded using syntax resembling XML Processing Instructions

Expanded Template Features

- for use in RTF templates. The syntax for these extended functions is
	- <?xdofx:expression?>
		- Extended SQL functions
	- <?xdoxslt:expression?>
		- Extended XSL functions
- Extended SQL and XSL may not be mixed
- $\bullet$  Example:
	- <?xdofx:rpad(FIRST\_NAME||LAST\_NAME),30,'x')?>

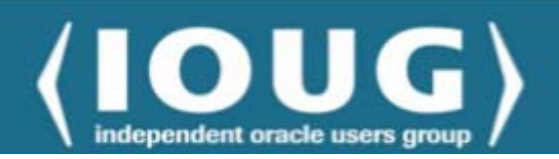

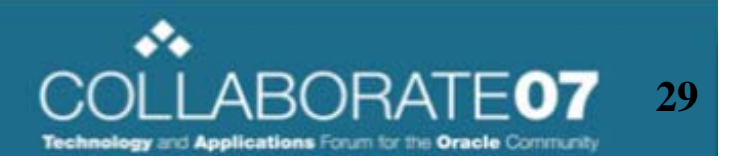

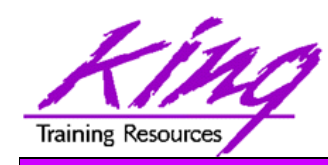

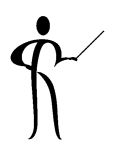

- • BIXML Publisher supports three types of date formatting:
	- Explicit date mask using Microsoft Word native date format or Oracle's date formatting; presumes date in XML date form
		- YYYY-MM-DDThh:mm:ss+HH:MM
	- Abstract date mask using Oracle's abstract date format; date in form
		- <?format-date:fieldname;'MASK'?>
		- Masks include: LONG, LONG\_TIME, LONG\_TIME\_TZ,MEDIUM, MEDIUM\_TIME, MEDIUM\_TIME\_TZ, SHORT, SHORT\_TIME, and SHORT\_TIME\_TZ
- Do not mix date formats (product gets confused)

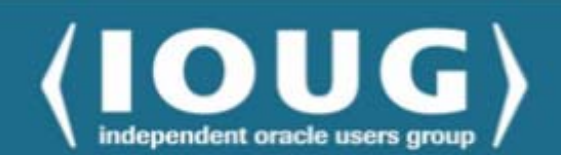

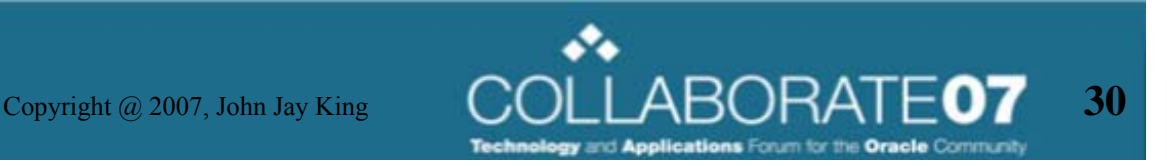

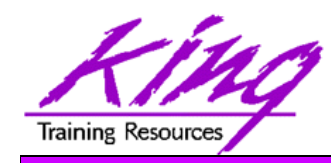

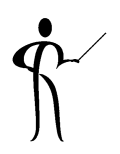

- XSL and XSL:FO are W3C standard mechanisms for formatting
- XSLT is designed for transformations to a variety of output formats
- XSL-FO is designed specifically for creating highly-formatted print output such as RTF (rich text file) or PDF (portable document format)
- XSLT is an excellent choice for web-based output, particularly when it is produced in an on-demand or ad-hoc fashion
- When predictability and reliability are necessary, the morecontrolled output offered by XSL-FO is called for

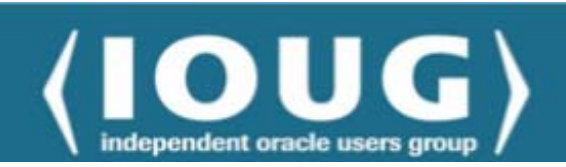

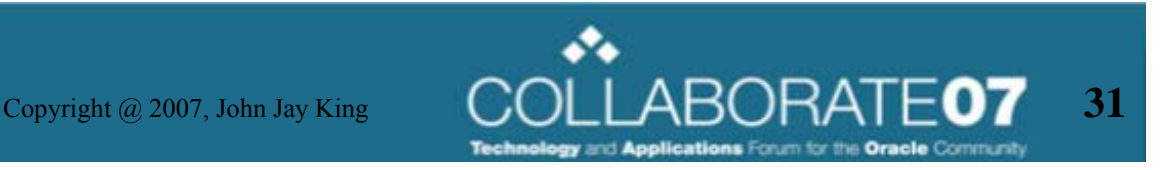

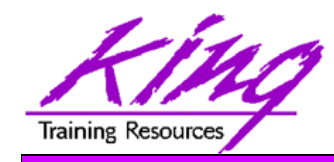

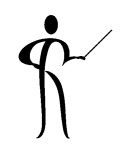

- PDF templates may be created using any PDF document such as:
	- – Layout designed using applications that generate **PDF**
	- Scanned document
	- –Downloaded existing PDF document
- PDF templates are not recommended for documents that will require frequent layout changes (more difficult than with RTF templates)

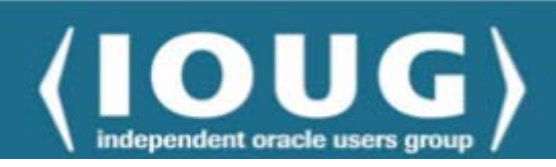

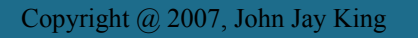

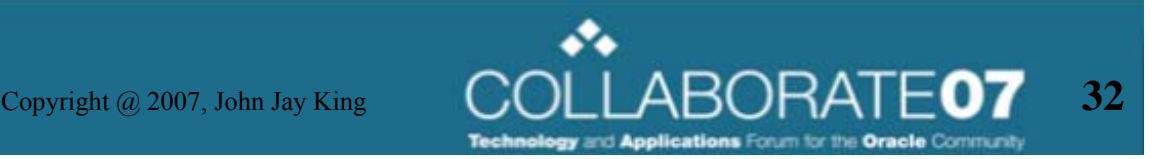

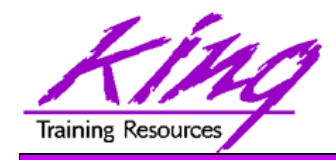

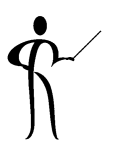

- • Oracle's BI / XML Publisher brings the power of the database to standardized reporting
- • BI / XML Publisher allows report designers to reuse queries to build reports in many forms

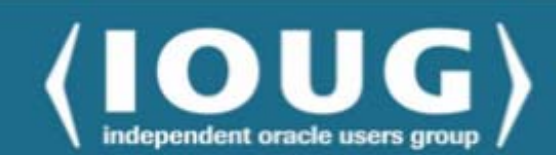

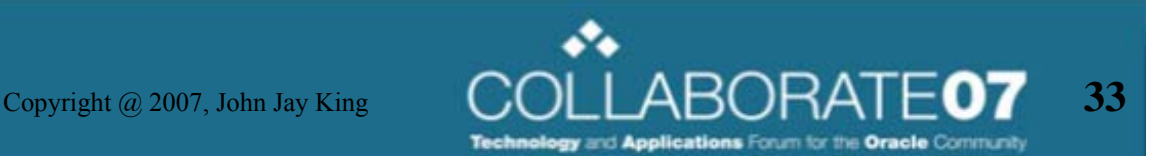

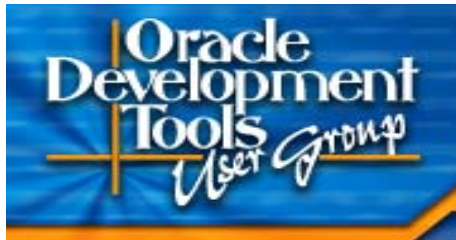

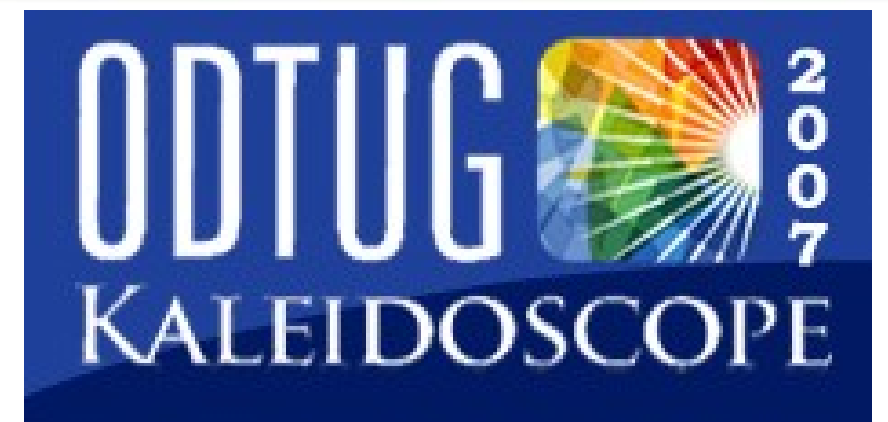

### **ODTUG Kaleidoscope**

**June 18 – 21, 2007 Pre-conference Hands-on Training - June 16 – 17 Hilton Daytona Beach Oceanfront Resort Daytona, Florida** *WOW-Wide Open World, Wide Open Web!*

For more information visit www.odtug.com or call 910-452-7444

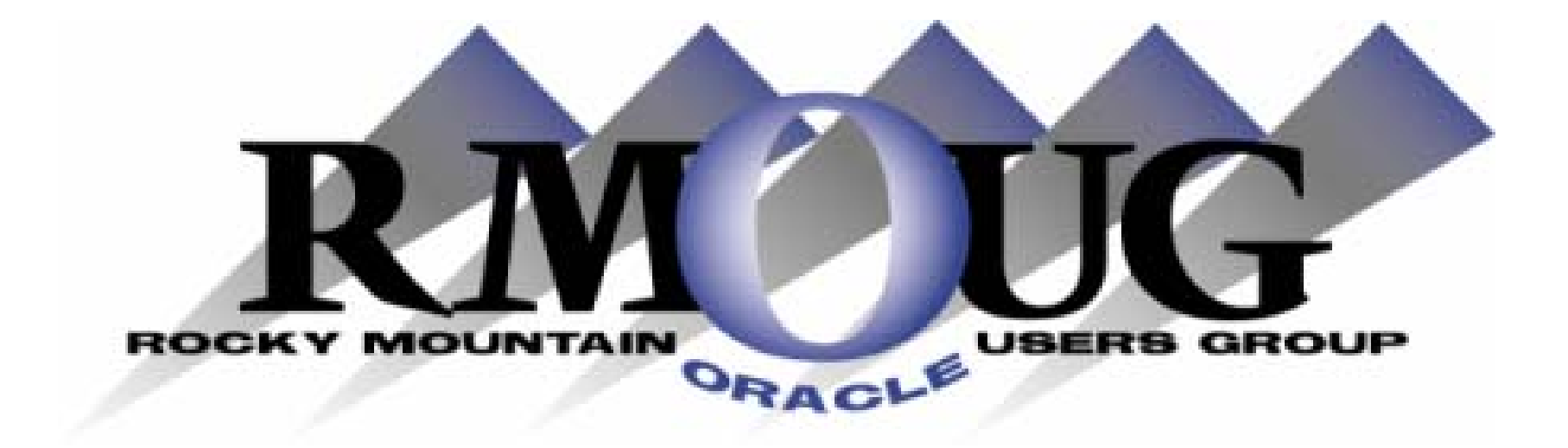

# **Training Days 2008**

# **Mark your calendar for: February 13-14, 2008!**

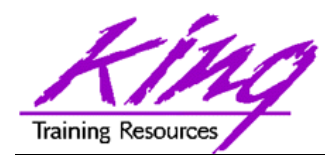

### **IOUG-Collaborate 2008**

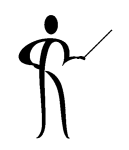

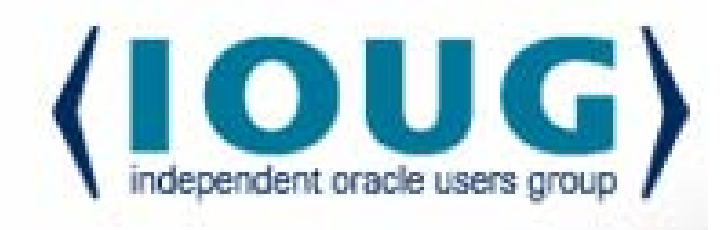

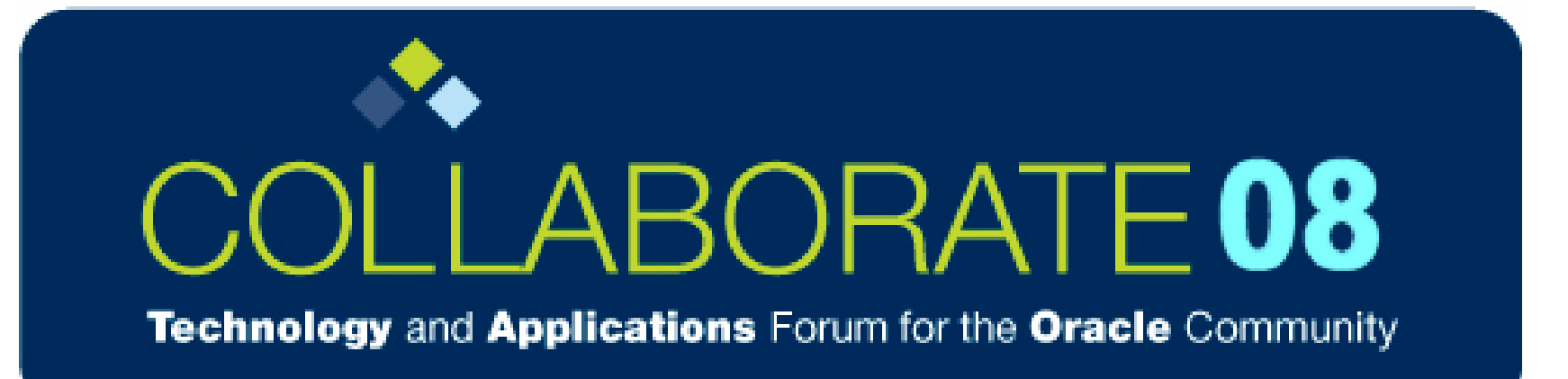

#### **IOUG-Collaborate 2008 in Denver Colorado!**

#### **Start Planning for Next Year!**

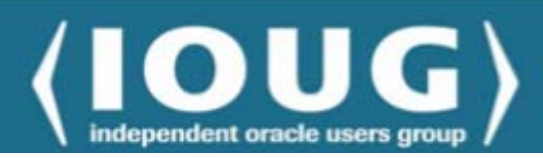

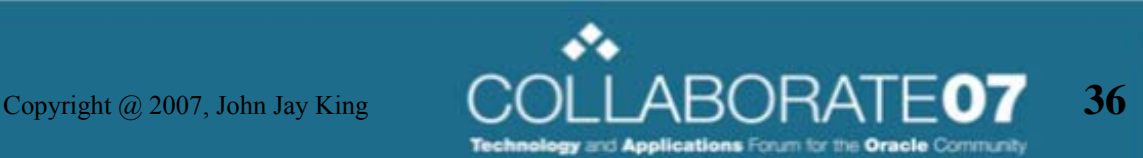

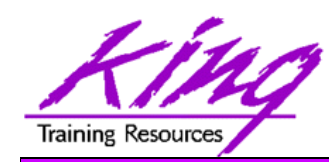

**Please fill out session Evaluations**

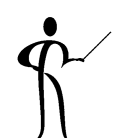

### **Paper 440:**

### **Introducing XML Publisher**

To contact the author:John King King Training Resources 6341 South Williams Street Littleton, CO 80121-2627 USA 1.800.252.0652 - 1.303.798.5727Email: john@kingtraining.com

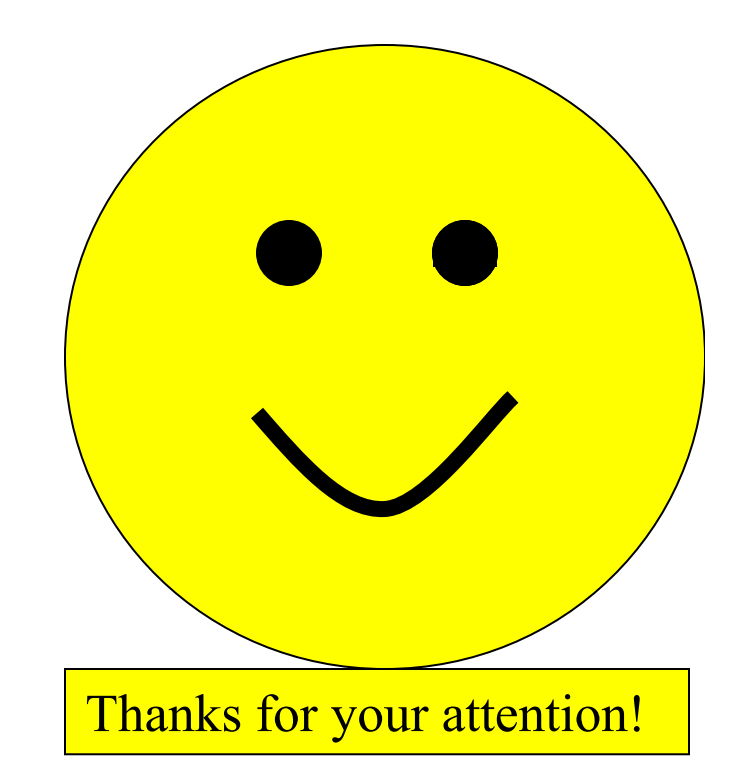

Today's slides and examples are on the web:

### **http://www.kingtraining.com**

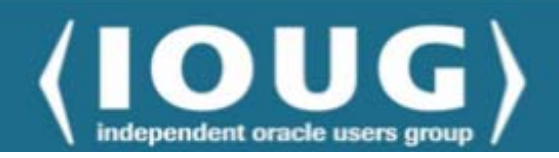

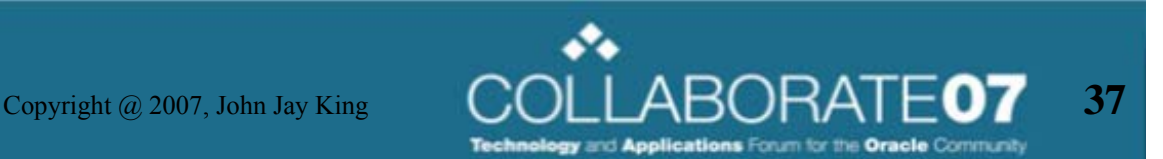